## **Guía de consulta y reserva de espacios (Facultad de Ciencias Químicas)**

## **Consulta de ocupación de las aulas**

Reserva de Espacios de la Facultad

Plazas

360

 $110$ 

 $40$ 

Desde la página web de la Facultad, en el apartado "Servicios" encontramos la página "Reserva de Espacios de la Facultad" o a través de este enlace [\(https://quimicas.ucm.es/reserva-de-espacios-de-la-facultad\)](https://quimicas.ucm.es/reserva-de-espacios-de-la-facultad).

En esta página podemos consultar la capacidad (nº de plazas) de todas las aulas de la Facultad.

Los espacios están divididos según tipo de aula (aula de teoría, aula de informática o salas comunes) y número de plazas para que resulte más sencillo elegir el espacio según las necesidades de la reserva.

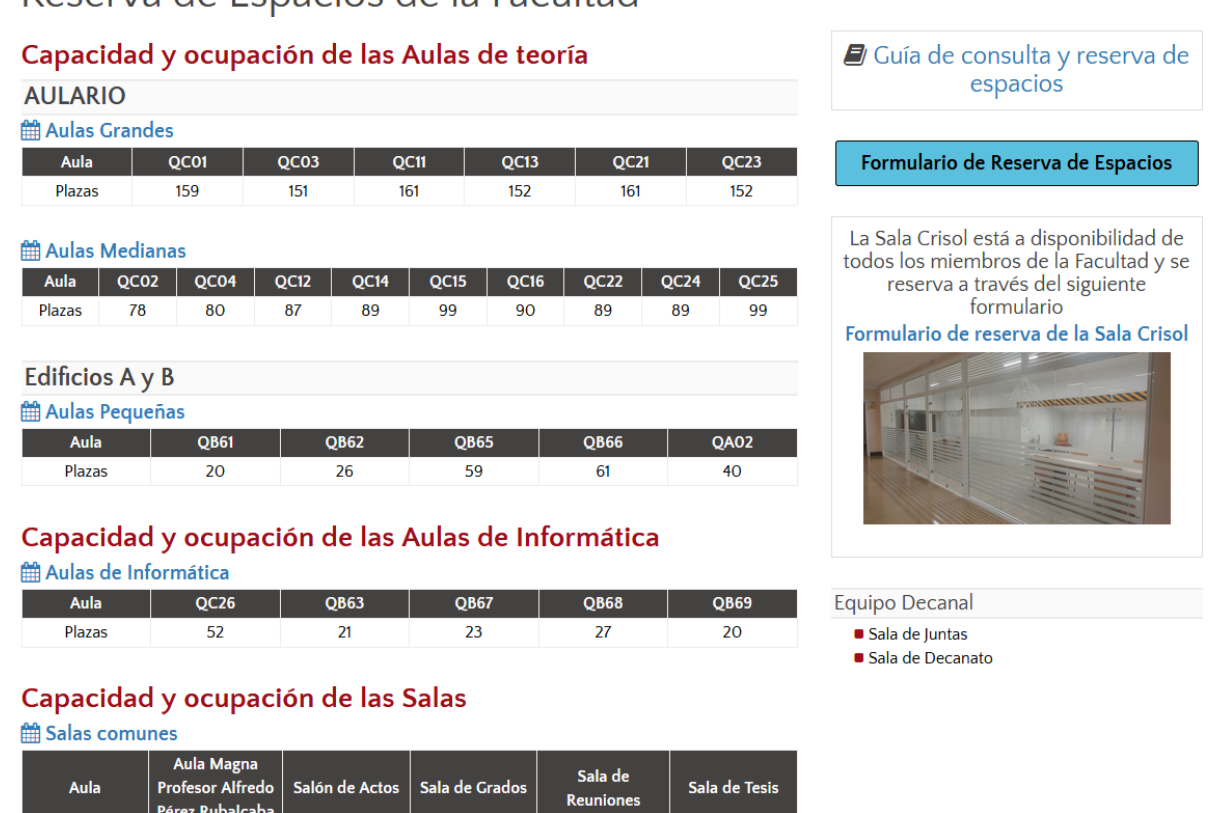

Una vez elegido el espacio que necesitamos, podemos consultar su ocupación pinchando en su respectivo calendario.

 $\overline{24}$ 

 $70$ 

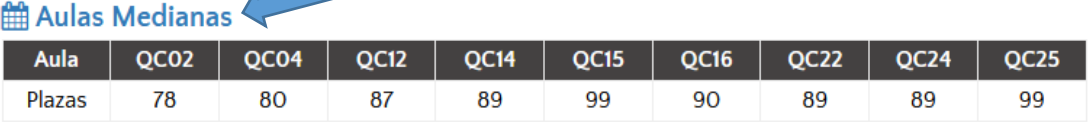

Este enlace nos llevará a un calendario donde aparece la ocupación de todas las aulas elegidas.

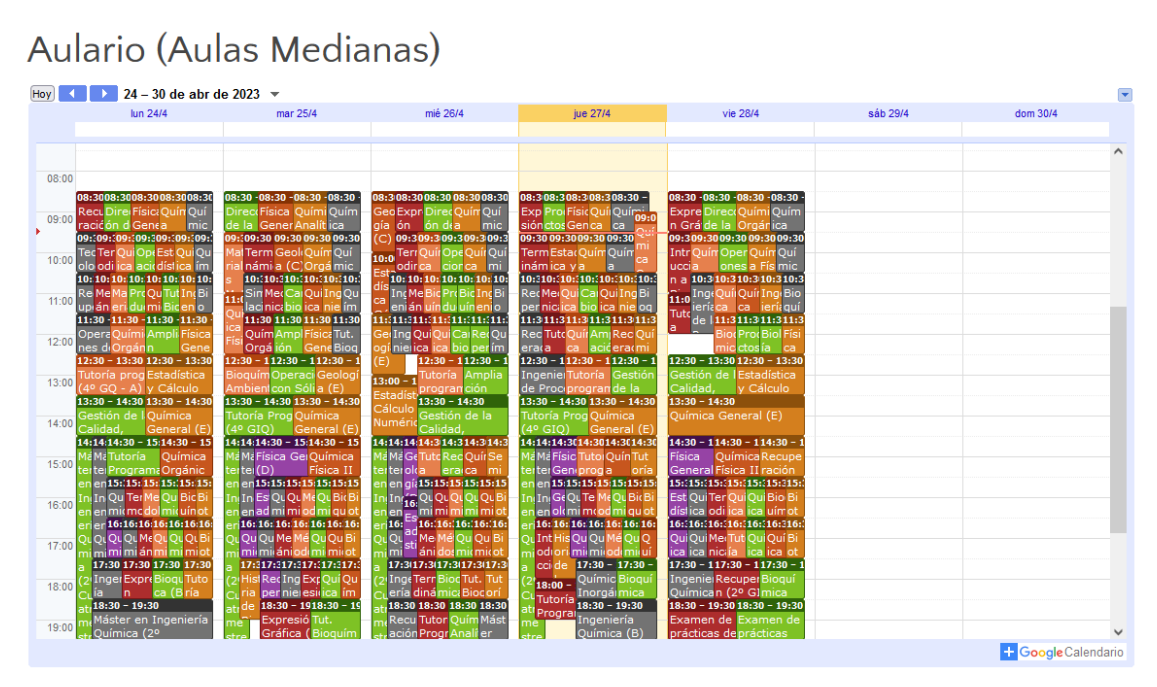

Cada aula está representada por un color, pero debido al gran número de actividades que se desarrollan simultáneamente los datos no se ven cómodamente.

Para solucionar esto, pinchamos en la flecha que aparece en la parte superior derecha del calendario, y se despliega un menú con todas las aulas de dicho calendario.

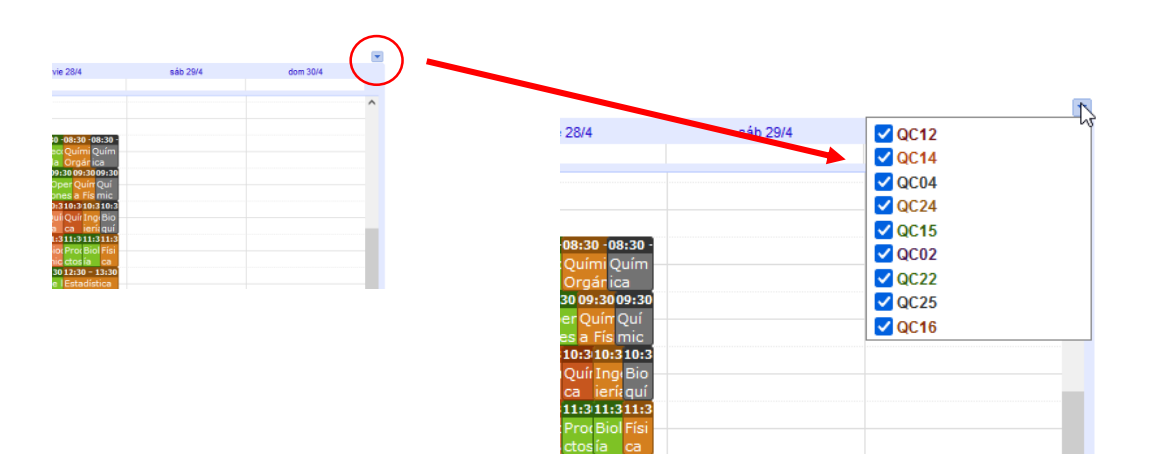

En este menú podemos desmarcar todas las aulas y marcarlas de una en una para ver la disponibilidad.

Por ejemplo, para ver la ocupación del aula QC15, aparecería de la siguiente manera:

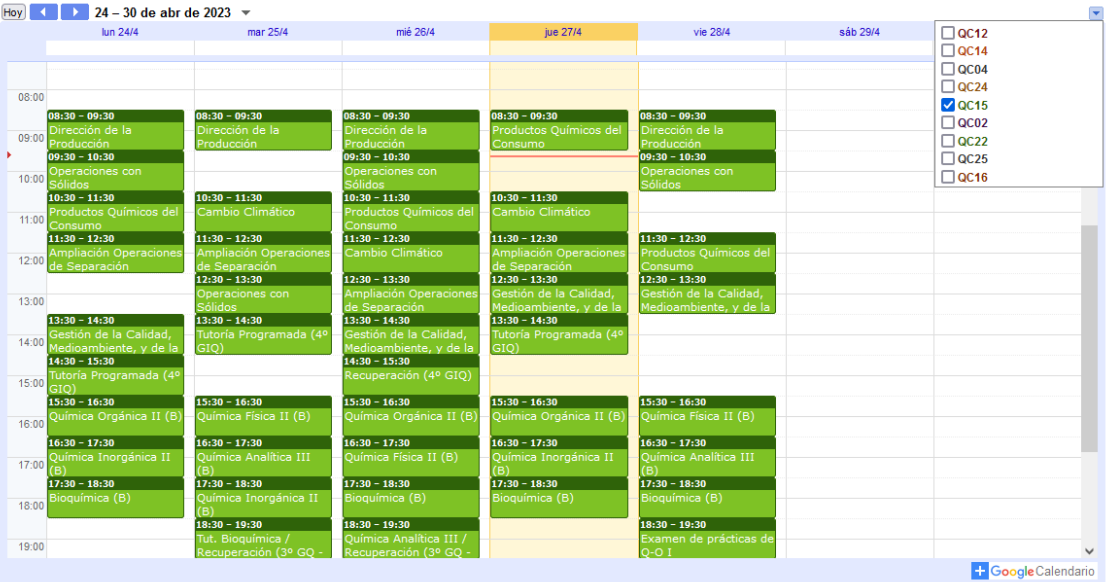

En la parte superior izquierda hay dos opciones para desplazarse por el calendario:

- Con los cursores (derecha e izquierda) se avanza o retrocede de semana en semana.
- Pinchando en el intervalo de fechas se despliega un calendario donde podemos elegir la fecha en la que estemos interesados.

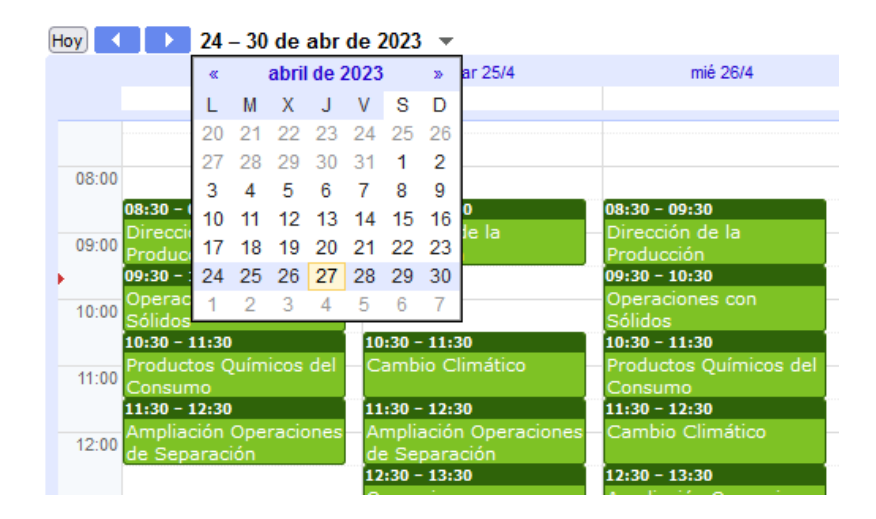

## **Reserva de espacios**

Una vez elegido el espacio y comprobado en el calendario su disponibilidad, se puede solicitar su reserva a través del formulario que encontramos en la página inicial.

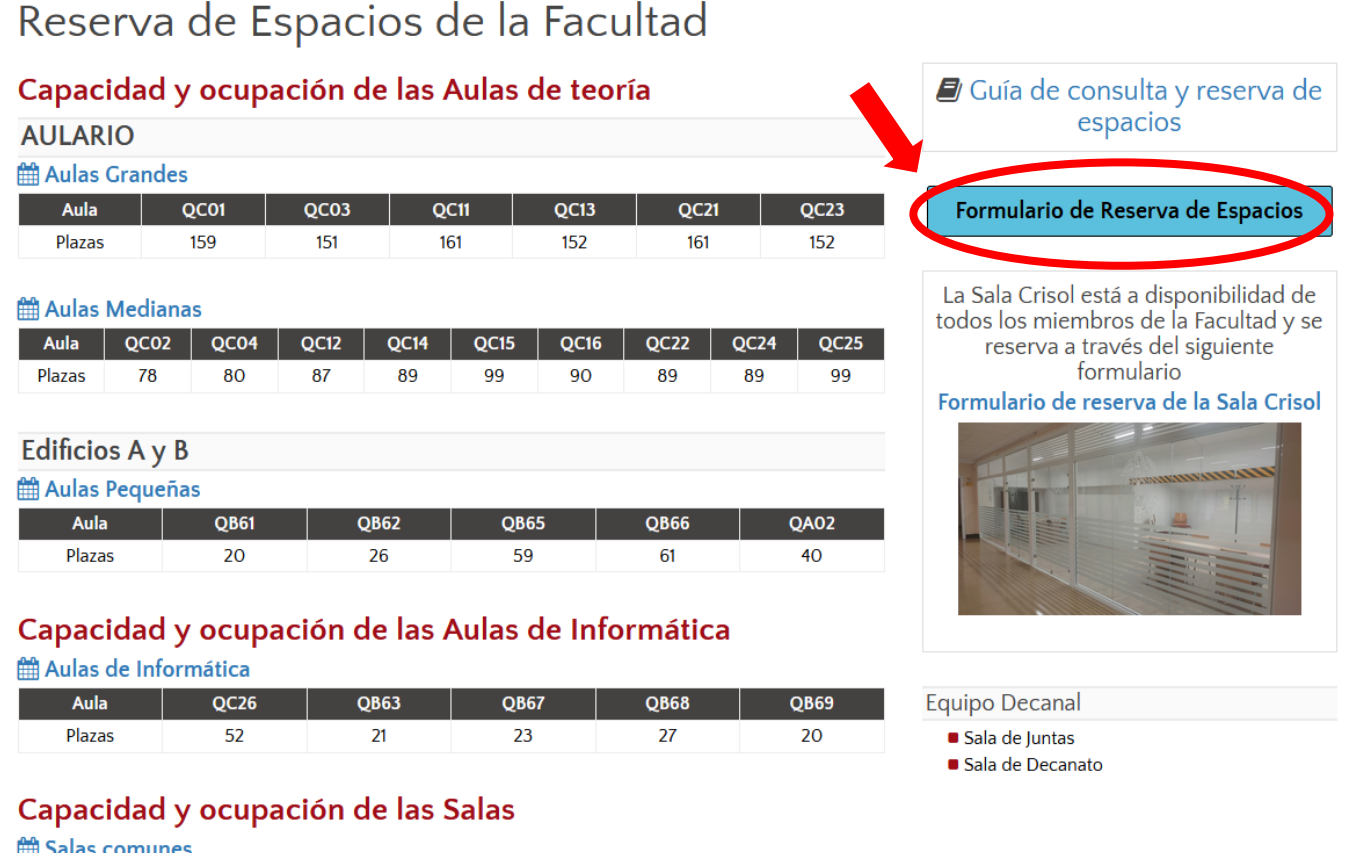

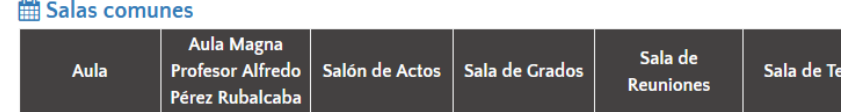

110

Plazas

360

 $40$ 

La Sección de Personal recibirá el formulario, realizará la reserva y la confirmará al peticionario mediante correo electrónico. Una vez realizada la reserva ésta se podrá visualizar en la web.

 $24$ 

 $70$